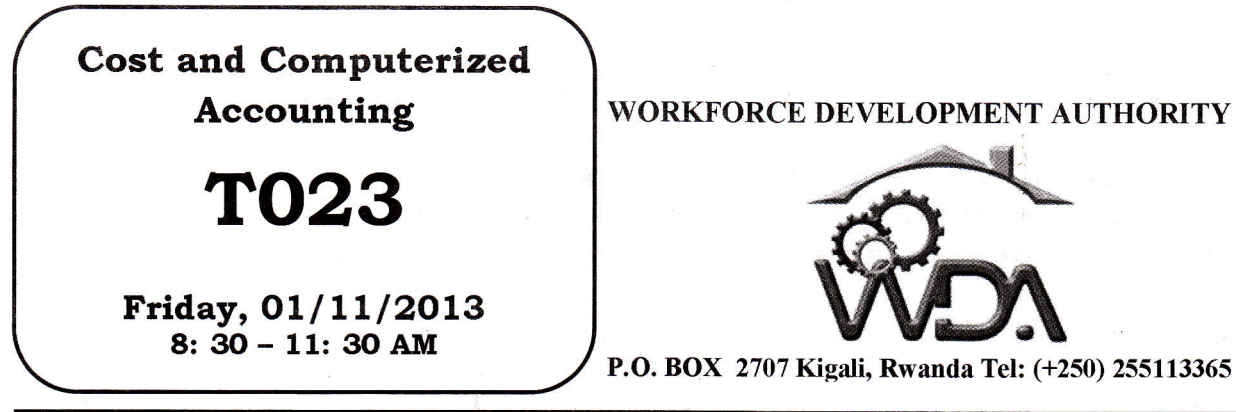

WORKFORCE DEVELOPMENT AUTHORITY

 $\hat{\mathcal{H}}$ 

i

# ADVANCED LEVEL NATTONAL EXAMINATION, 2013, TECHNICAL AND PROFESSIONAL TRADES

## EXAM TITLE: Cost and Computerized Accounting OPIIONS: - Accountancy (ACC) Computer Science and Management (CSM)

## DURATION: Shours

### INSTRUCTIONS:

This paper contains **two** sections: Section I: Fourteen (14) questions, all compulsory: 55marks Section II: Five (5) questions; choose any three (3). 45marks

### Section I: Attempt all the 14 questions. 55marks

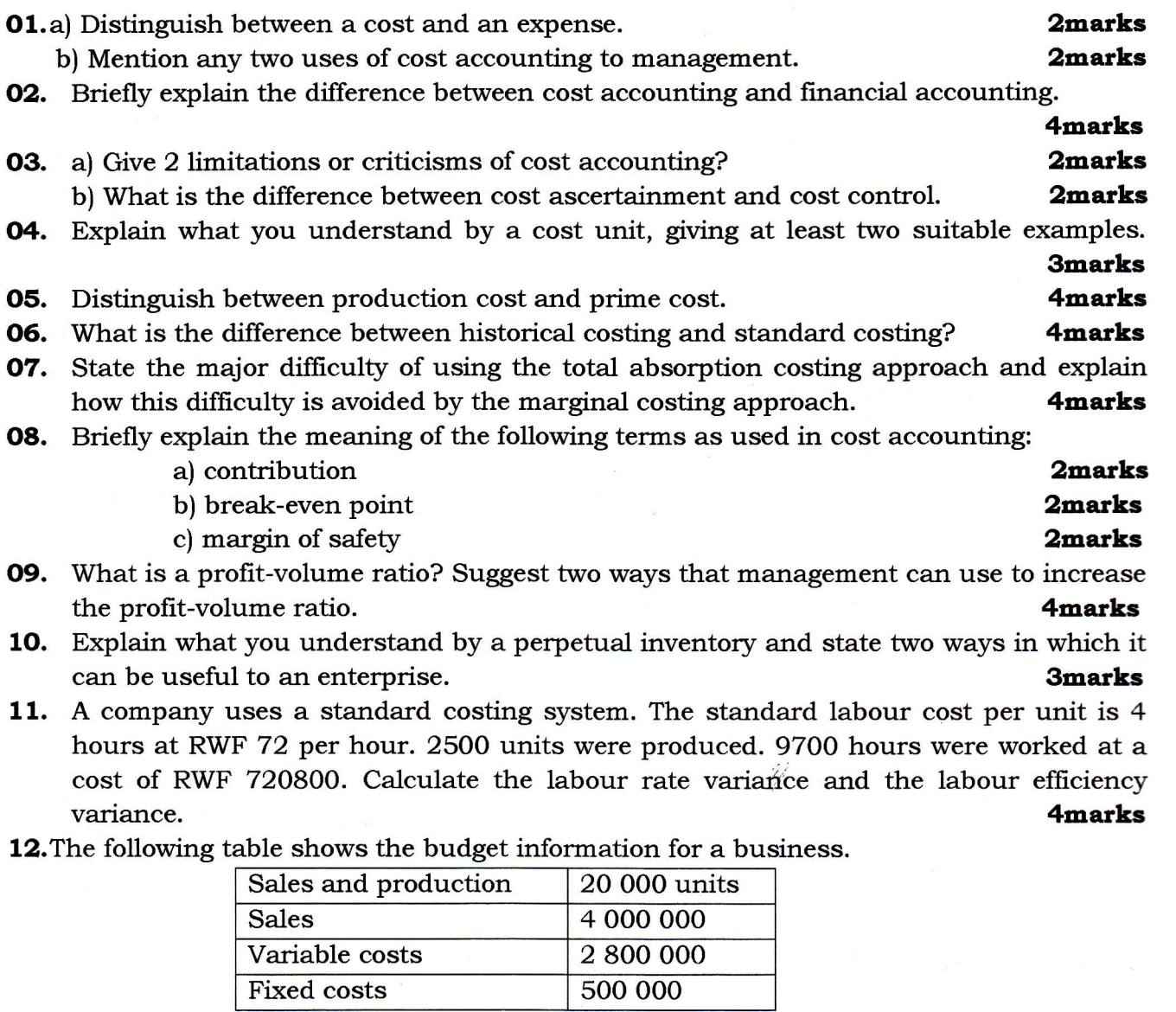

Actual production and sales were 14 000 units. Calculate the profit using a fixed budget.

13. Explain the following terms as used in cost accounting :

- a) allowance for idle time
- b) a favourable labour variance
- c) a flexible budget
- d) over-recovery of overheads
- RWF 1,000,800. What was the sales price variance for the month? Smarks 14. A company's monthly budgeted sales were RWF 1,000,000, based on a selling price of RWF 500 per unit and a unit cost of RWF 250. In Month 3, 2100 units were sold for

4marks

4marks

ś

### sEcTIoN II: Choose and Answer any Three (3) questions 45marks

- 15. Discuss at least five major limitations of financial accounting that are overcome by cost accounting. **later and the set of the set of the set of the set of the set of the set of the set of the set of the set of the set of the set of the set of the set of the set of the set of the set of the set of the set**
- 16. A company is organized into 3 profit centres. The results for the year 2012 were as follows, in RWF 000s:

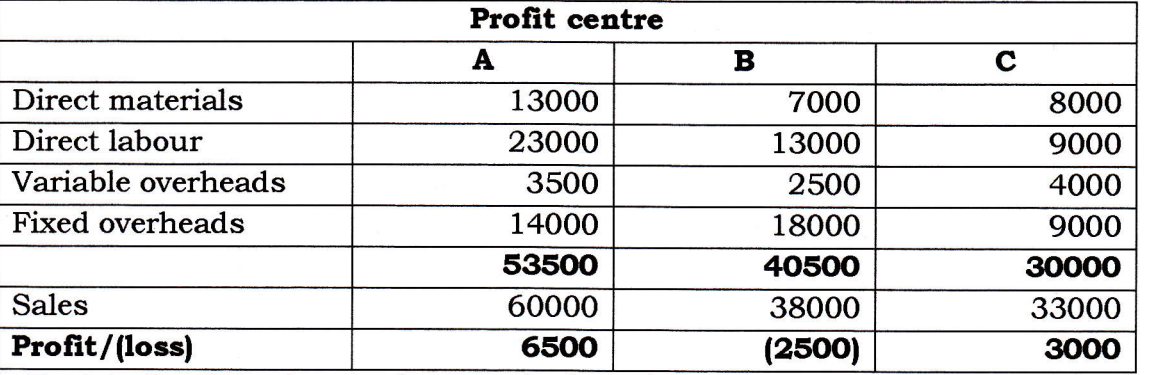

a) Restate the data above using marginal costing.

I

b) What would be the effect of closing Profit Centre B?

l2marks **3marks** 

17. Karanoze Ltd makes a musical instrument known as kanoza. There is an urgent order for 600 kanoza for a national festival. The normal selling price of 1 kanoza. is RWF 10,000 and the sponsors have agreed to pay a surcharge of RWF 1OO0 on each kanoza because 3 production workers will have to work overtime to meet the delivery date.

The time allowed for the production of 1 kanoza is 15 minutes and, for each hour saved, the workers have a 50% bonus pay over their basic rate of RWF 4000 per hour. They work 40 hours a week and are paid overtime for any extra hours worked, at the rate of 1 and a half times the normal rate.

During the week ended 14 June 2013, they worked exclusively on the order mentioned above, as follows:

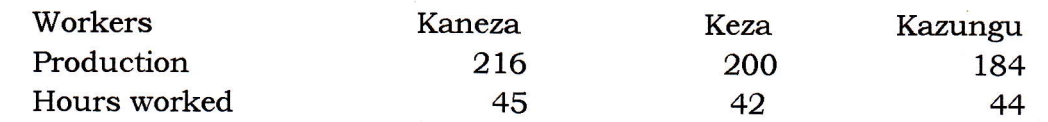

Direct materials cost is RWF 5000 per unit and overheads are absorbed at the rate of RWF 4OO0 per direct labour hour worked.

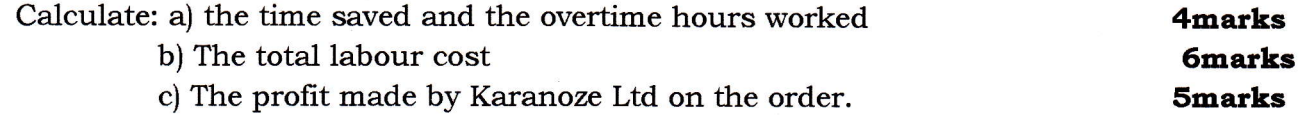

18. The following information relates to the trading activities of Rondereza Traders for the financial year ended 31 December 2012. They sell only one type of improved stove and they have decided to keep the selling price constant throughout the year. The business uses the FIFO method of valuing stock.

WDA/TVET/ACC 2, CSM 2 - Cost and Computerized Accounting - Year 2013 - Page 3 of 4

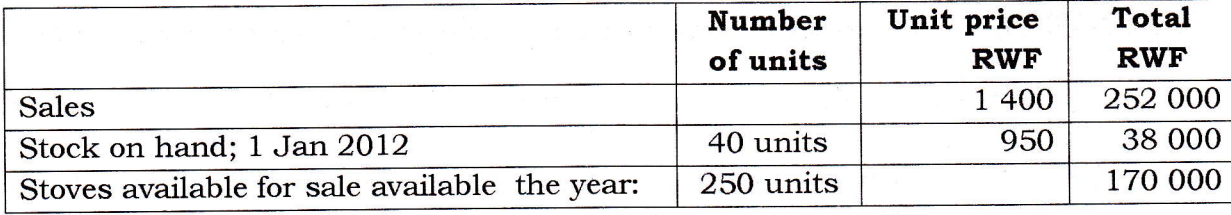

Purchases were made as follows:

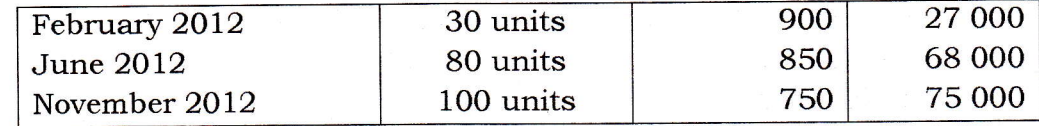

Calculate:

a) The total number of stoves sold during the year and the total number of stoves on hand at 1 January 2013; 2marks

2marks

2marks 4marks

a

- b) The closing stock using the FIFO method;
- c) The gross profit for the year ended 31 December 2012. Draft the Trading account to calculate this figure; Smarks and Smarks and Smarks and Smarks and Smarks and Smarks and Smarks and Smarks and Smarks and Smarks and Smarks and Smarks and Smarks and Smarks and Smarks and Smarks and Smarks and Smarks and S
- d) The value of the closing stock using the weighted average stock valuation method;
- e) The gross profit for the year using the weighted average method;
- 19. Bashaka Ltd had the following income statement for September 2013.

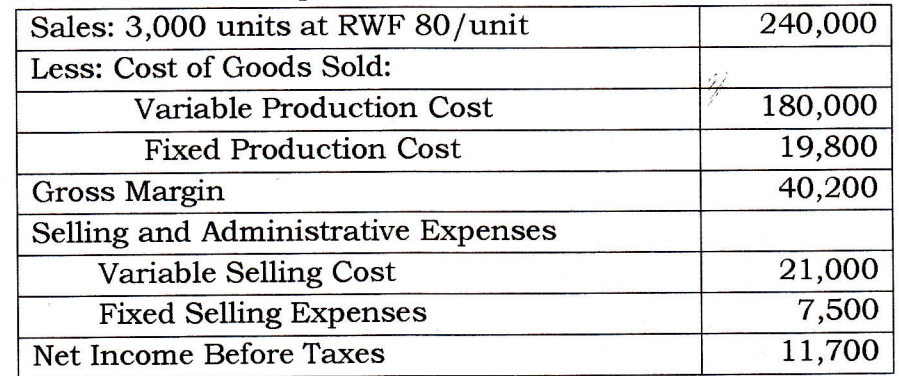

- a) Find the firm's breakeven output.
- **b)** What quantity will it need to sell to get a monthly net income before taxes of RWF 18,000 and its cost structure remains unchanged? 3marks
- c) What will be its breakeven output if its variable production costs increase by 4 RWF per unit? **Smarks**
- d) After the increase of 4 RWF per unit, what output will it need to sell in order to get the 18,000 RWF monthly pre-tax profit stated earlier? 3marks
- e) Given the variable production cost increase but no change in fixed costs, what will be the firm's monthly profit if it sells 4,000 units of output per month? the firm's monthly profit if it sells 4,000 units of output per month?

WDA/TVET/ACC 2, CSM 2 - Cost and Computerized Accounting - Year 2013 - Page 4 of 4